**TopIcon Registration Code Download [Win/Mac]**

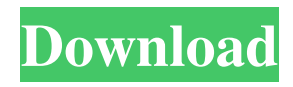

### **TopIcon Crack Free For PC**

TopIcon Activation Code is a simple utility that allows you to put free style top most icon on your desktop. Just load any image and associate it with any application or document. The image is placed on the desktop and double click opens desired application/document. TopIcon Activation Code is a simple utility that allows you to put free style top most icon on your desktop. Just load any image and associate it with any application or document. The image is placed on the desktop and double click opens desired application/document. NOTE: Freeware for non commercial use.Gerry J. Brown Gerry J. Brown, Ph.D. (born August 6, 1941) is an American research scientist. Education Brown was born in Seattle, Washington and completed high school at St. Mary's Cathedral School in Baltimore, Maryland. He received his B.S. in biological sciences in 1964 from Boston College. He received a Ph.D. in marine biology from the University of Maryland in 1966. Career After completing his Ph.D., Brown was a research assistant at Woods Hole Oceanographic Institution from 1966 to 1968. He worked as an assistant professor at the University of California, Santa Barbara from 1968 to 1974, where he rose to the rank of associate professor. He was an assistant professor at the University of Maine from 1974 to 1983, where he rose to the rank of full professor. He became the chair of the department of zoology at the University of Alabama at Birmingham in 1982. He became the chair of the department of biology at Tulane University in 1983, and was elevated to full professor. Brown retired from Tulane University in 2002. He has since been a visiting professor at the University of Wisconsin–Madison. He also has been a visiting professor at the University of Southampton, the University of Rhode Island, and the University of Tromso, Norway. He was named an investigator of the Howard Hughes Medical Institute in 1994. He is on the editorial board of several journals, including Behavioral Ecology. Research Brown's research focuses on the ecology and evolution of seabirds, including bird navigation. He has studied the effects of plastic debris on seabirds. In his study of the distribution of marine debris on the seabirds in the Gulf of Maine, he found that the ingestion of plastic is not an important factor in the seabirds' mortality. Brown has a project studying how different bird species use the Antarctic krill populations in Antarctic regions. He is also involved

#### **TopIcon [Win/Mac]**

Keymacro is the ultimate shortcut application for Windows. It allows you to define any shortcut key sequence that can be used for any application or Windows system action. It is a universal application: it is useful to have a "command" shortcut key defined for any application. For example you can set shortcut to open a folder as Windows Explorer (CTRL-F), to open a folder as your favorite application (F3), to open a folder as command prompt (CTRL-P) and much more. In addition, you can set the default hot key of an application (to open an application, to minimize it, to print, to open a web page and much more). KEYMACRO: Keyboard Shortcut Creator allows you to create hot keys for all the actions that are supported by the program (or for the actions that can be done by a program through a hot key). In addition, it is possible to configure the programs themselves as hot keys, to define a hot key to enter or to leave a program. KEYMACRO allows you to activate any of the program or system actions that are supported by Keymacro. For example, if you define "Ctrl+Tab" for a folder, the program will be activated when you press Ctrl+Tab and your cursor will be moved to the folder. If you are tired to press your keyboard's windows keys or if you are looking for an alternative to a mouse, you have a great utility. Keymacro allows you to define any hot key sequence for the Windows commands, to the applications you use, to the windows you use, to the windows you minimize and to the documents you open. Keymacro works on any Windows operating system: it is an universal utility and it works in all versions from Windows 95 to the current version. Keymacro uses an XML file to store the hot key definitions. The file is automatically updated every time you install a new application, every time you minimize or restore a window or every time you change the windows registry. Keymacro's features: \* create hot keys and hot key combinations for all the Windows commands, for all the Windows applications, for the Microsoft Office applications, for the Windows Explorer, for the web browsers, for the built-in Windows tools and for all the documents you open. \* create hot keys for the applications and windows that you use the most: you can create a shortcut key to open a folder, to open a program, to minimize/restore a window, to print a 1d6a3396d6

## **TopIcon Crack Free Download (Updated 2022)**

TopIcon is a simple utility that allows you to put free style top most icon on your desktop. Just load any image and associate it with any application or document. The image is placed on the desktop and double click opens desired application/document. Features: • Batch file • Add your own icon to be shown as application or document icon • Set your own shortcuts for icon • Edit config file for shortcut and icon • Free update of 1 year • No nag in corner • Transparent background • Drag and drop icon • Create your own icon • Over 100 icons and 30 in one pack • Transparent icon Tips: • Drag the icon to the desktop to install TopIcon is a simple utility that allows you to put free style top most icon on your desktop. Just load any image and associate it with any application or document. The image is placed on the desktop and double click opens desired application/document. Tips: • Free update of 1 year Freeware for non commercial use. TopIcon is a simple utility that allows you to put free style top most icon on your desktop. Just load any image and associate it with any application or document. The image is placed on the desktop and double click opens desired application/document. Tips: • Batch file • Add your own icon to be shown as application or document icon • Set your own shortcuts for icon • Edit config file for shortcut and icon • Free update of 1 year • No nag in corner • Transparent background • Drag and drop icon • Create your own icon • Over 100 icons and 30 in one pack • Transparent icon Tips: • Drag the icon to the desktop to install #2. Freeware (Personal) 2.33 MB Ratings Screenshots Reviews Works Ok, but I don't like the icon. 5 By EO44 It looks good but the icon is not my favorite. Top icon 5 By EO44 Good program, my only problem is the fact that it didn't come with an icon pack, only 4 free. Awesome, 5 By Nzx1 Awesome, wish I knew about it before I spent over \$80 on these icons Real Cool

#### **What's New in the TopIcon?**

TopIcon is a simple utility that allows you to put free style top most icon on your desktop. Just load any image and associate it with any application or document. The image is placed on the desktop and double click opens desired application/document. COPYRIGHT 2000-2020 TopIcon Software

# **System Requirements For TopIcon:**

\*Windows 10 64bit; \*1.5GB RAM or more. \*How to Play\* \*5.3" - 6.3" Touchscreen \*Warranty : 2 Years \*Approximate size is 77Mb (To manage the better play experience, please be notified that we have added some updates to improve the feel of your gameplay experience.) The sequel to the smash hit of the MOBA genre, Vainglory, is finally here! With its unique features such as Vaing

<http://www.pickupevent.com/?p=12361>

[https://sourceshop.org/wp-content/uploads/2022/06/Bulk\\_SHA1\\_Password\\_Cracker.pdf](https://sourceshop.org/wp-content/uploads/2022/06/Bulk_SHA1_Password_Cracker.pdf)

[https://paperpage.sgp1.digitaloceanspaces.com/upload/files/2022/06/H2os1U7tUJZq4GEkq9oP\\_07\\_885650e80e2529b9844d25](https://paperpage.sgp1.digitaloceanspaces.com/upload/files/2022/06/H2os1U7tUJZq4GEkq9oP_07_885650e80e2529b9844d25ff3794b149_file.pdf) [ff3794b149\\_file.pdf](https://paperpage.sgp1.digitaloceanspaces.com/upload/files/2022/06/H2os1U7tUJZq4GEkq9oP_07_885650e80e2529b9844d25ff3794b149_file.pdf)

<https://serv.biokic.asu.edu/ecdysis/checklists/checklist.php?clid=4325>

[https://socialspace.ams3.digitaloceanspaces.com/upload/files/2022/06/3uLZs8iIJnvlxvnLRQOu\\_07\\_885650e80e2529b9844d25](https://socialspace.ams3.digitaloceanspaces.com/upload/files/2022/06/3uLZs8iIJnvlxvnLRQOu_07_885650e80e2529b9844d25ff3794b149_file.pdf) [ff3794b149\\_file.pdf](https://socialspace.ams3.digitaloceanspaces.com/upload/files/2022/06/3uLZs8iIJnvlxvnLRQOu_07_885650e80e2529b9844d25ff3794b149_file.pdf)

<http://escortguate.com/wordbanker-english-greek-crack-download-updated/>

<https://tutorizone.com/htmtools/>

<http://www.xn--1mq674hzcau92k.com/archives/674/>

[https://simplygroup.it/wp-content/uploads/2022/06/PDF\\_Fixer.pdf](https://simplygroup.it/wp-content/uploads/2022/06/PDF_Fixer.pdf)

<https://neherbaria.org/portal/checklists/checklist.php?clid=12400>

<https://apnapost.com/etm-manager-crack-with-full-keygen-download-win-mac/>

[https://geto.space/upload/files/2022/06/qMeJrns4O5NnMIC4GbNO\\_07\\_da1efaf72b7975bce18cb5d22f9dc0e8\\_file.pdf](https://geto.space/upload/files/2022/06/qMeJrns4O5NnMIC4GbNO_07_da1efaf72b7975bce18cb5d22f9dc0e8_file.pdf) <http://sketcheny.com/?p=3886>

[https://txuwuca.com/upload/files/2022/06/PwC8z1WrqWXPIwrhQPAg\\_07\\_885650e80e2529b9844d25ff3794b149\\_file.pdf](https://txuwuca.com/upload/files/2022/06/PwC8z1WrqWXPIwrhQPAg_07_885650e80e2529b9844d25ff3794b149_file.pdf)

[http://feelingshy.com/wp-content/uploads/2022/06/Self\\_Test\\_Training\\_\\_Cisco\\_642883.pdf](http://feelingshy.com/wp-content/uploads/2022/06/Self_Test_Training__Cisco_642883.pdf)

<https://nashvilleopportunity.com/easyeclipse-for-c-and-c-crack-2022/>

[https://www.albenistore.com/wp-content/uploads/2022/06/Gapminder\\_Desktop.pdf](https://www.albenistore.com/wp-content/uploads/2022/06/Gapminder_Desktop.pdf)

<http://www.ndvadvisers.com/flagfox-for-firefox-free-for-windows/>

<http://boomingbacolod.com/?p=1846>

[https://1orijin.com/upload/files/2022/06/Iac8MBV4XAVZxuJg2uS5\\_07\\_24dad90f9dff46311ea45257656bfafe\\_file.pdf](https://1orijin.com/upload/files/2022/06/Iac8MBV4XAVZxuJg2uS5_07_24dad90f9dff46311ea45257656bfafe_file.pdf)